# **DQ Inspector**

Justin Monroe March 29th, 2011

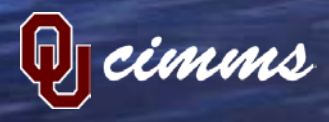

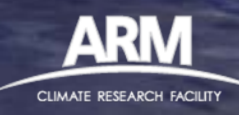

#### **DQ Inspector**

- A new Python-based generic plotting tool for ARM-standard netCDF files
- Plots data with summary results from 1D and 2D bit-packed QC variables color-coded by assessment level: Green = "Good" , Yellow = "Indeterminate", Red = "Bad"
- Depending on the nature of the dataset, can plot time periods covering subsets of one day up through years of data at one Very useful for troubleshooting ingests and VAPs during development
- Provides several command-line options which make it very easy to run from a batch script
- Documentation available on the ARM Wiki at: <https://wiki.arm.gov/bin/view/Engineering/DQInspector>
- ANYBODY with an account on mars.dmf.arm.gov or mercury.dmf.arm.gov can use this tool!

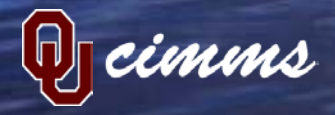

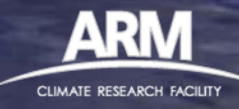

# **Using DQ Inspector, 1D Case**

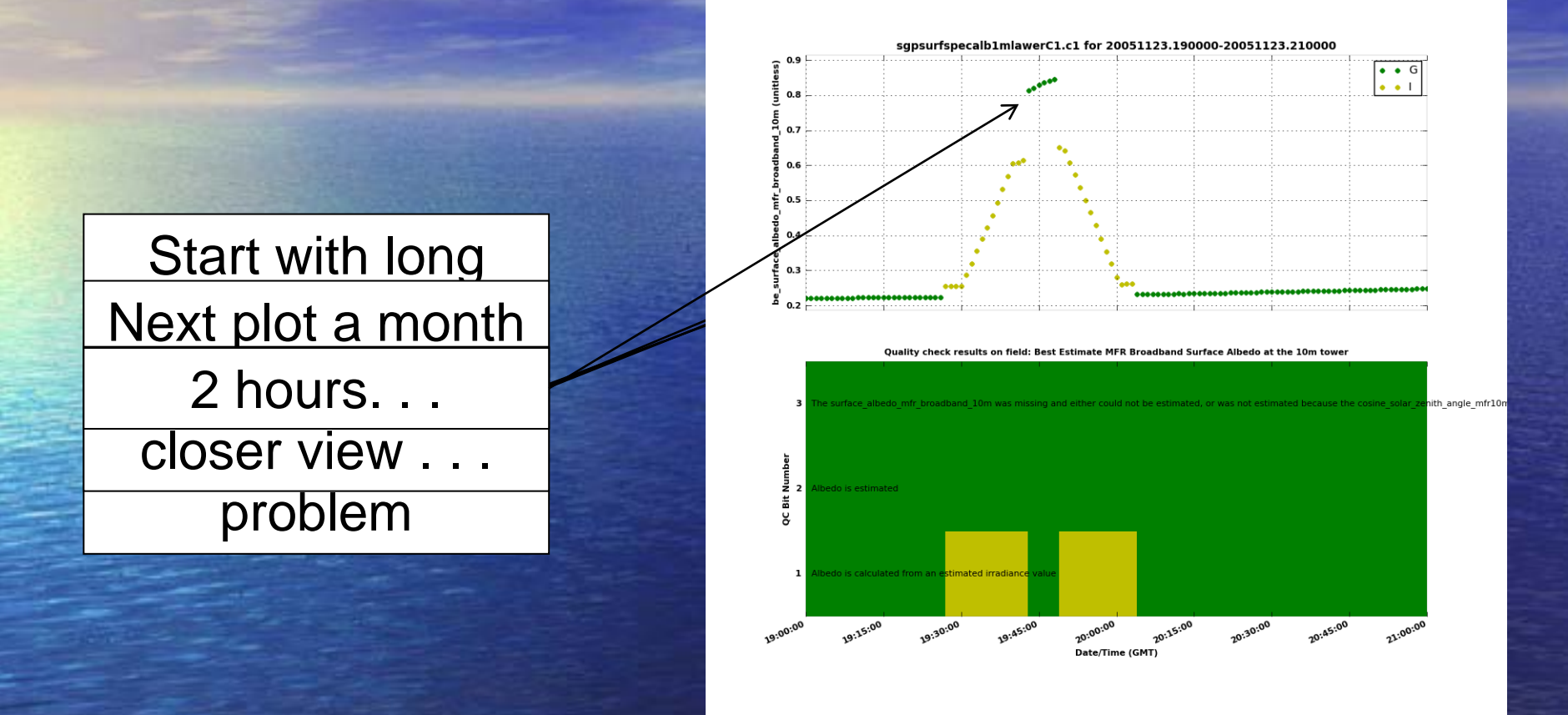

dq\_inspector -d sgpsurfspecalb1mlawerC1.c1 -r /data/home/monroe/archive dq\_inspector -d sgpsurfspecalb1mlawerC1.c1 -r /data/home/monroe/archive -s 20051123 -x 20051123.19:20051123.21 -v be\_surface\_albedo\_mfr\_broadband\_10m

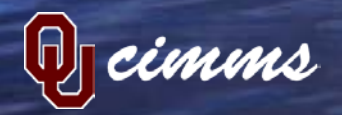

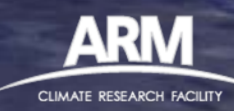

# **Using DQ Inspector, 2D Case**

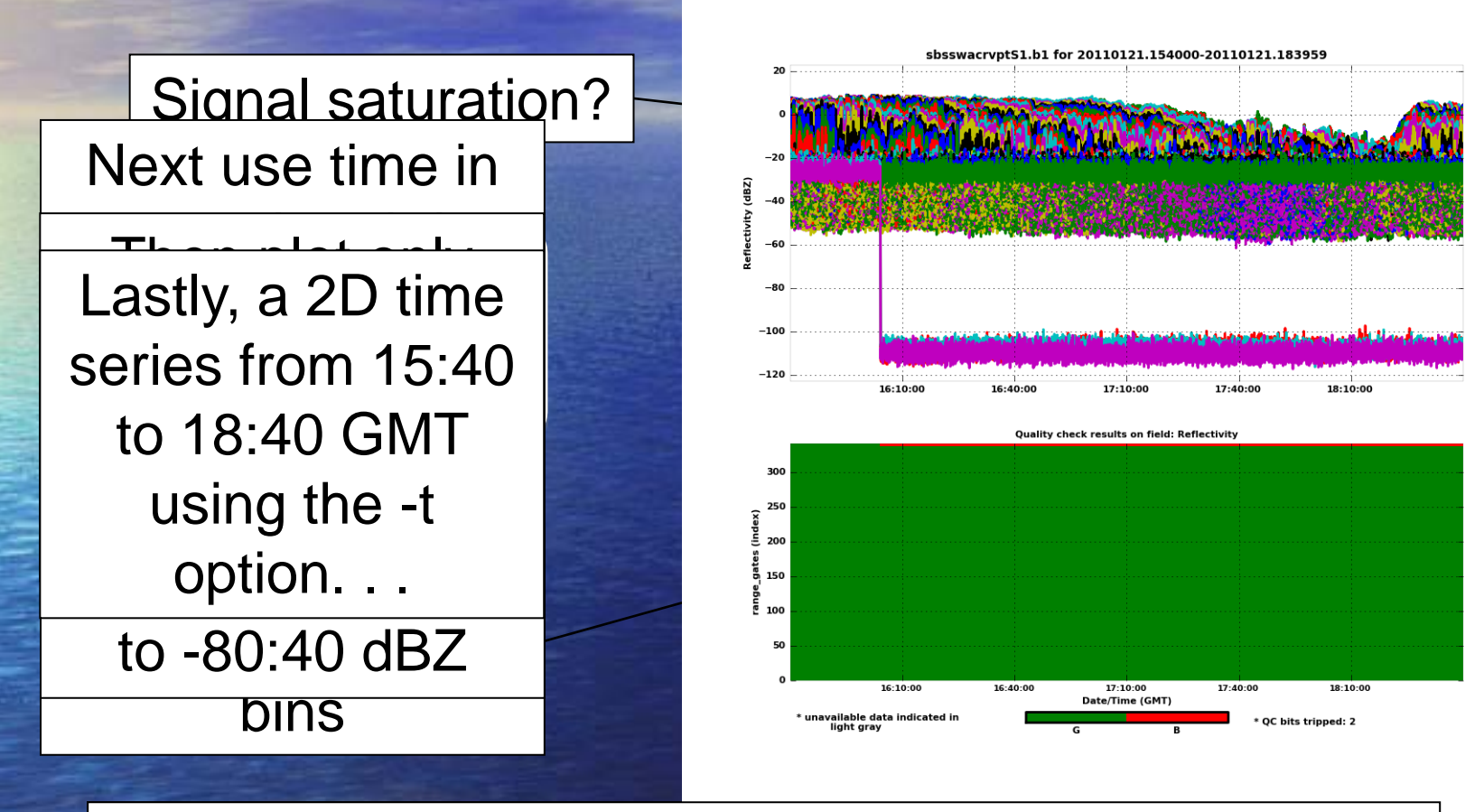

dq\_inspector -d sbsswacrvptS1.b1 -s 20110121.145714 -e 20110121.191044<br>-v Reflectivity -q -x 20110121.1540:20110121.1840 -t -v Reflectivity -q -x 20110121.1540:20110121.1840 -t

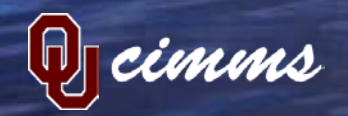

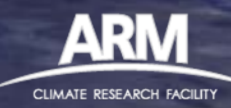

#### Other Examples

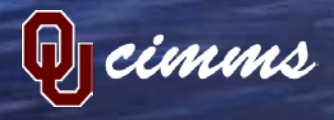

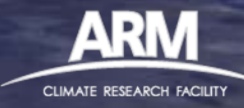

## **2D QC with Good and Bad Assessment Levels**

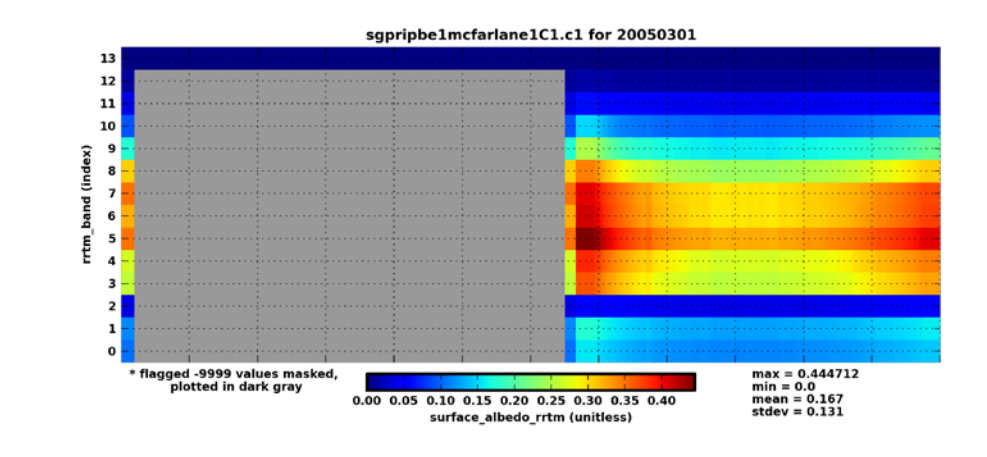

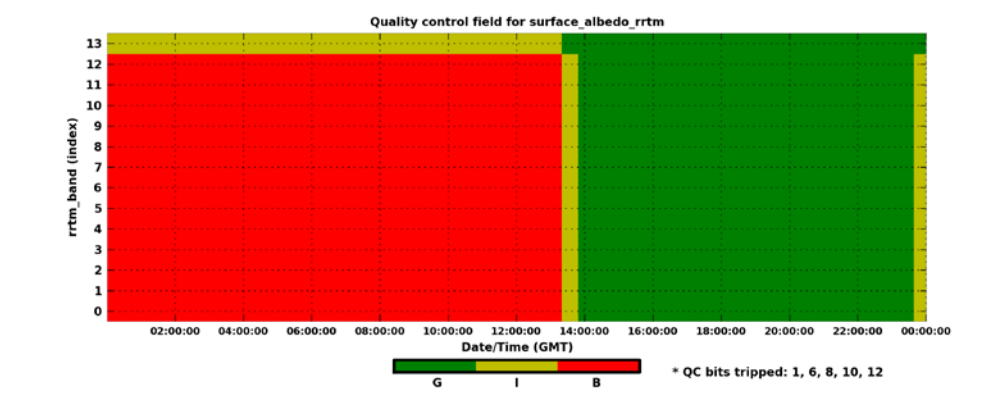

CLIMATE RESEARCH FACILITY

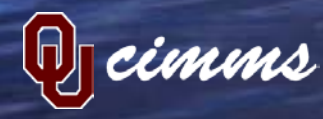

## **2D QC for Longer Time Series (1 Month)**

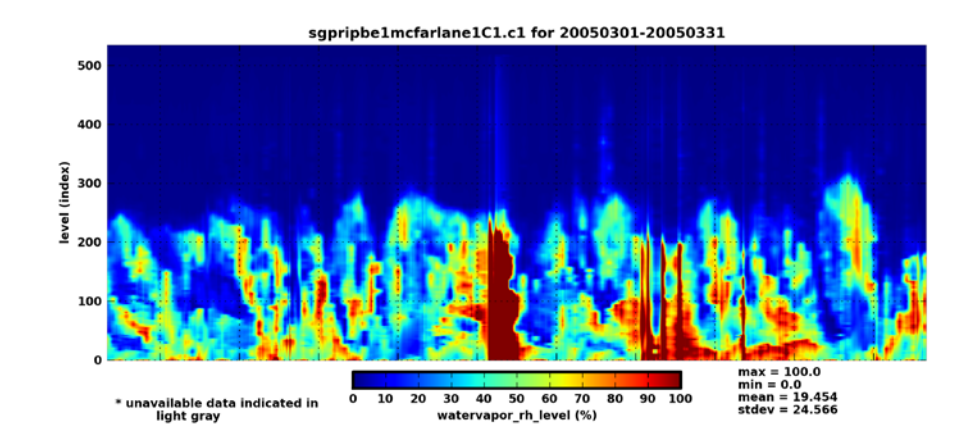

Quality control field for watervapor rh level 500 400 level (index) 300 200 100  $\mathbf{o}$ Mar 03 2005 Mar 06 2005 Mar 09 2005 Mar 12 2005 Mar 15 2005 Mar 18 2005 Mar 21 2005 Mar 24 2005 Mar 27 2005 Mar 30 2005 Date/Time (GMT)

 $\overline{G}$ 

\* QC bits tripped: 13

\* unavailable data indicated in

light gray

cimms

CLIMATE RESEARCH FACILITY

#### **2D Variable with 1D QC**

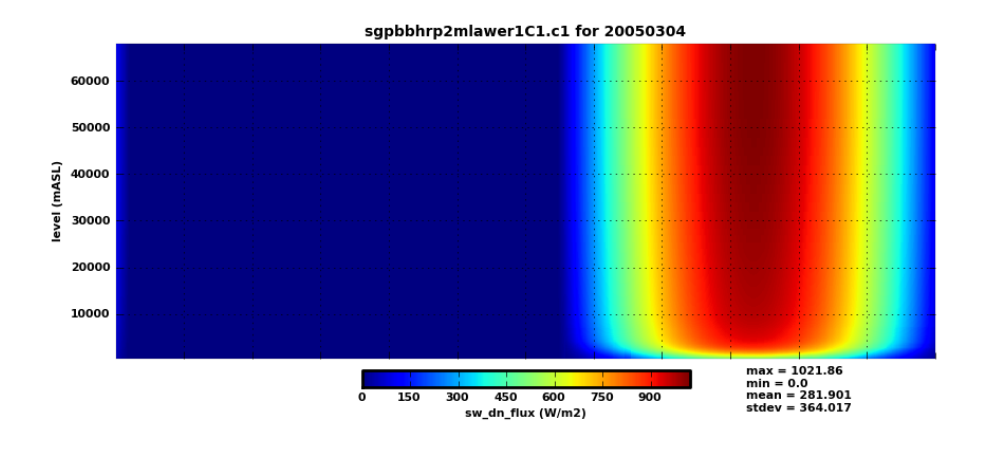

QC field for sw\_dn\_flux

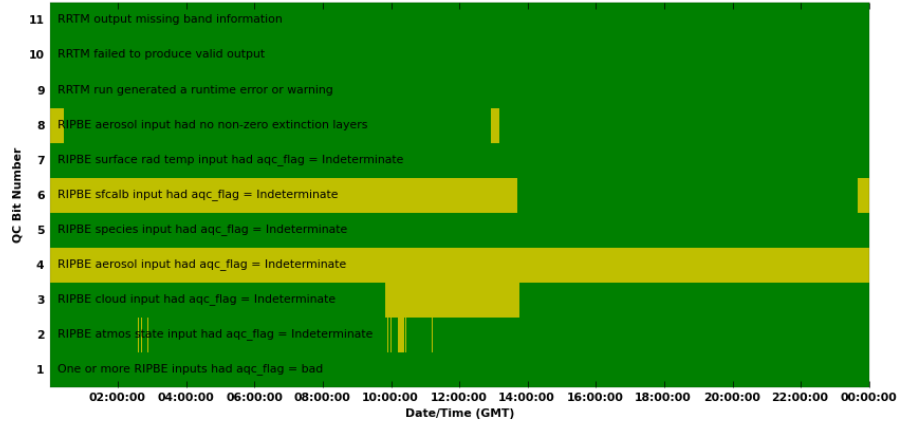

cimms

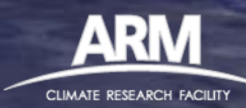

#### **Missing Values Not Flagged**

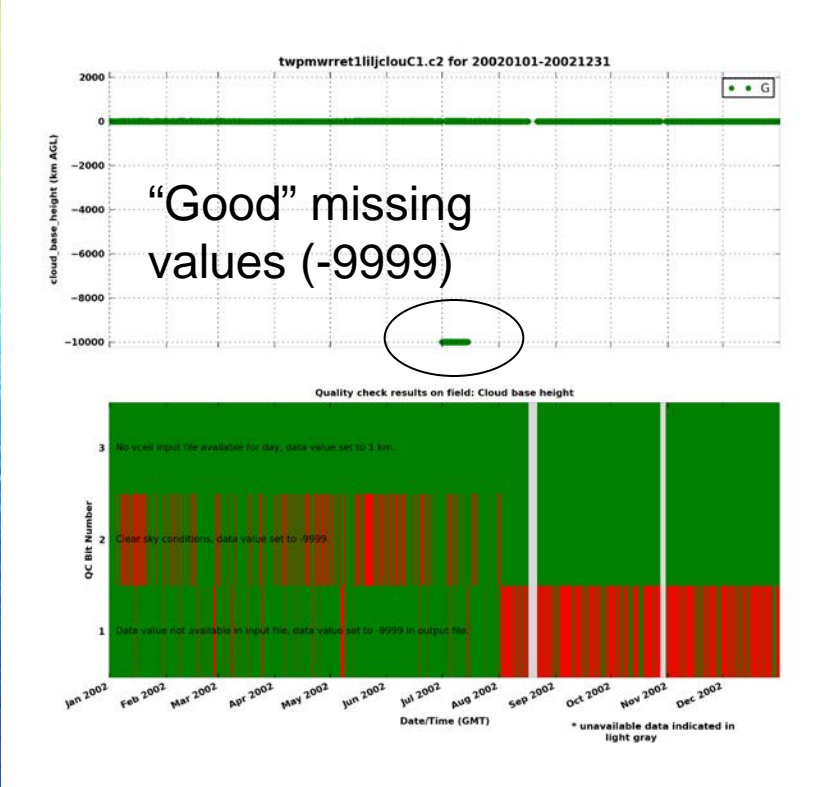

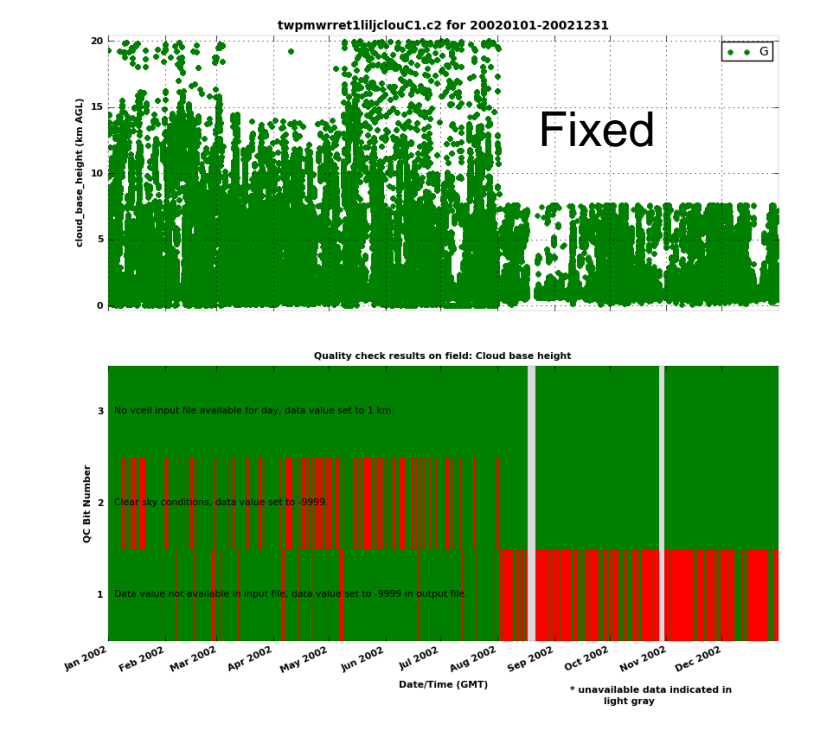

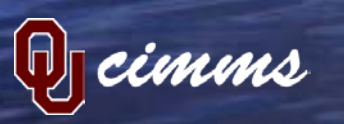

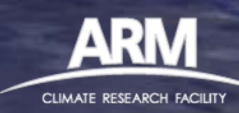

## **Flagged Values not Changed to -9999**

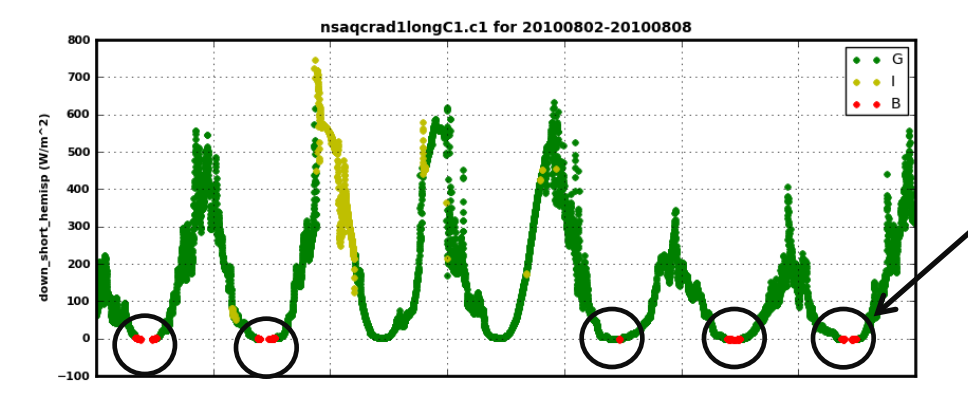

Quality check results on field: IR corrected Global Downwelling Shortwave Hemispheric Irradiance

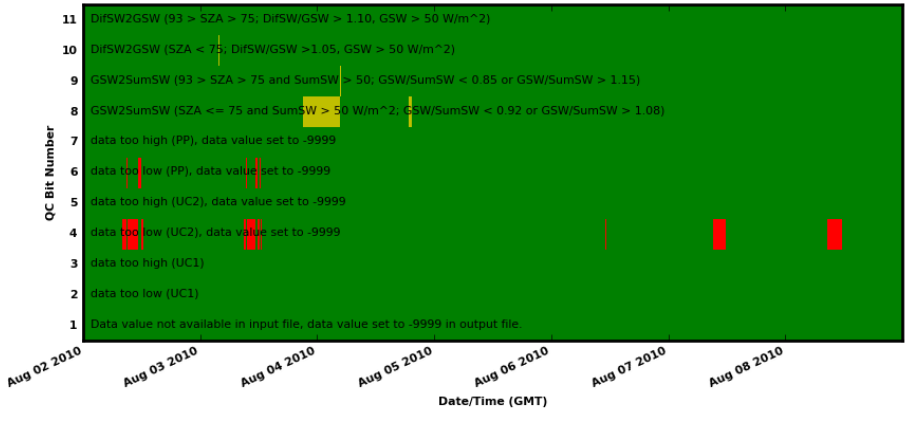

Bad data not changed to - 9999

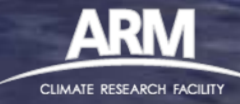

imms

## **Incorrect Units**

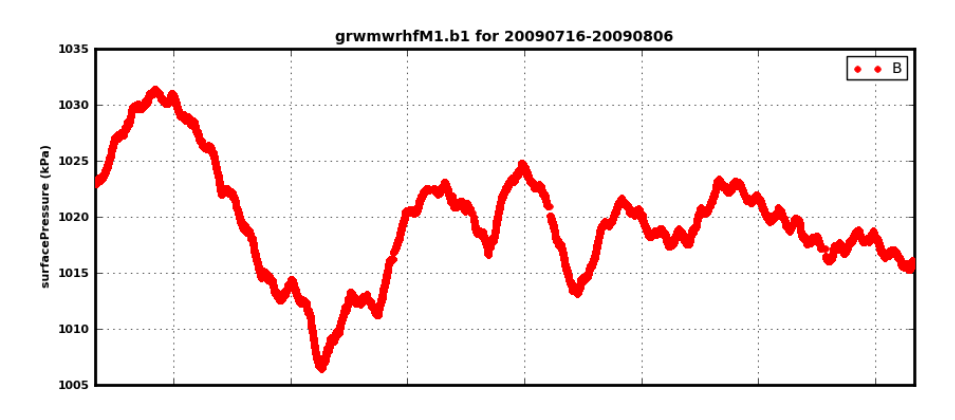

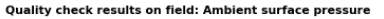

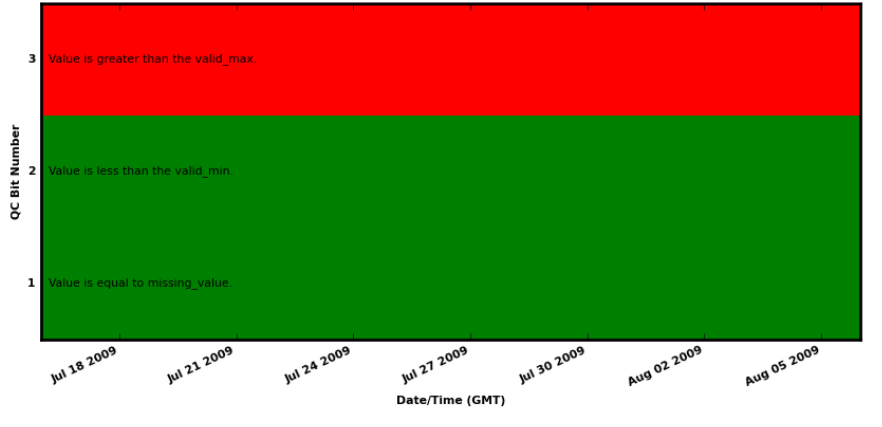

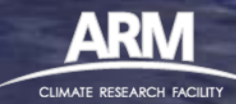

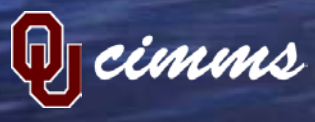

#### **Multiple Tests Not Working as Intended**

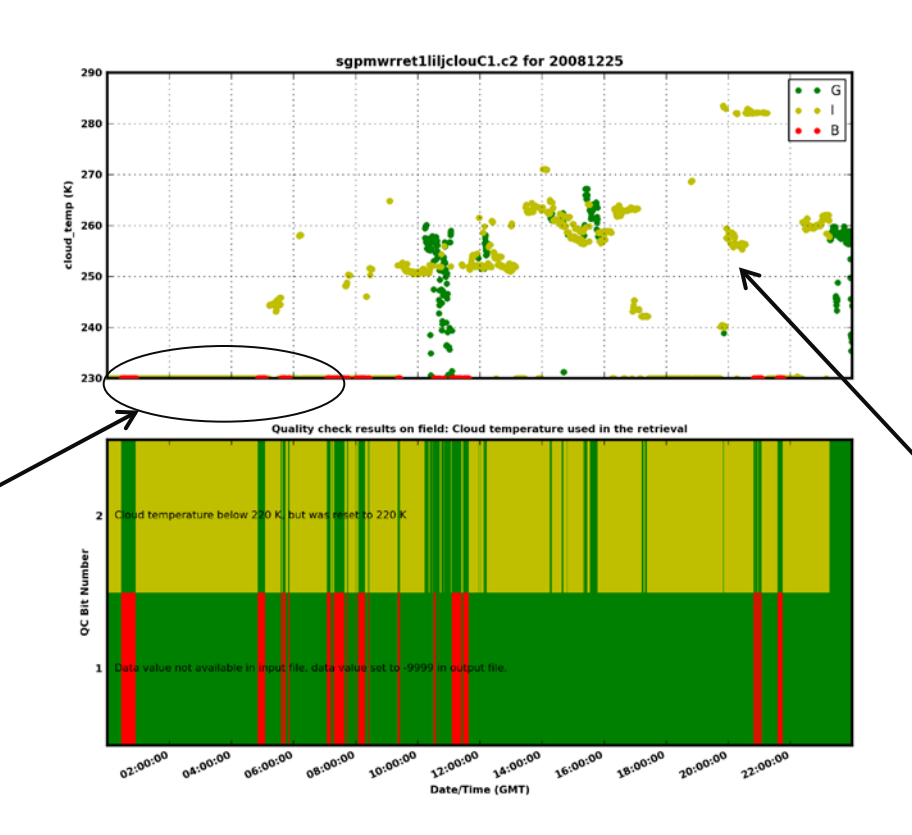

"Indeterminate" test not working correctly as values > 230 K

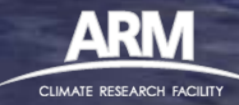

"Bad" data not changed to missing value

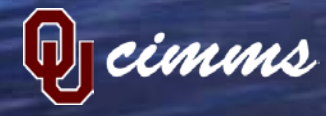